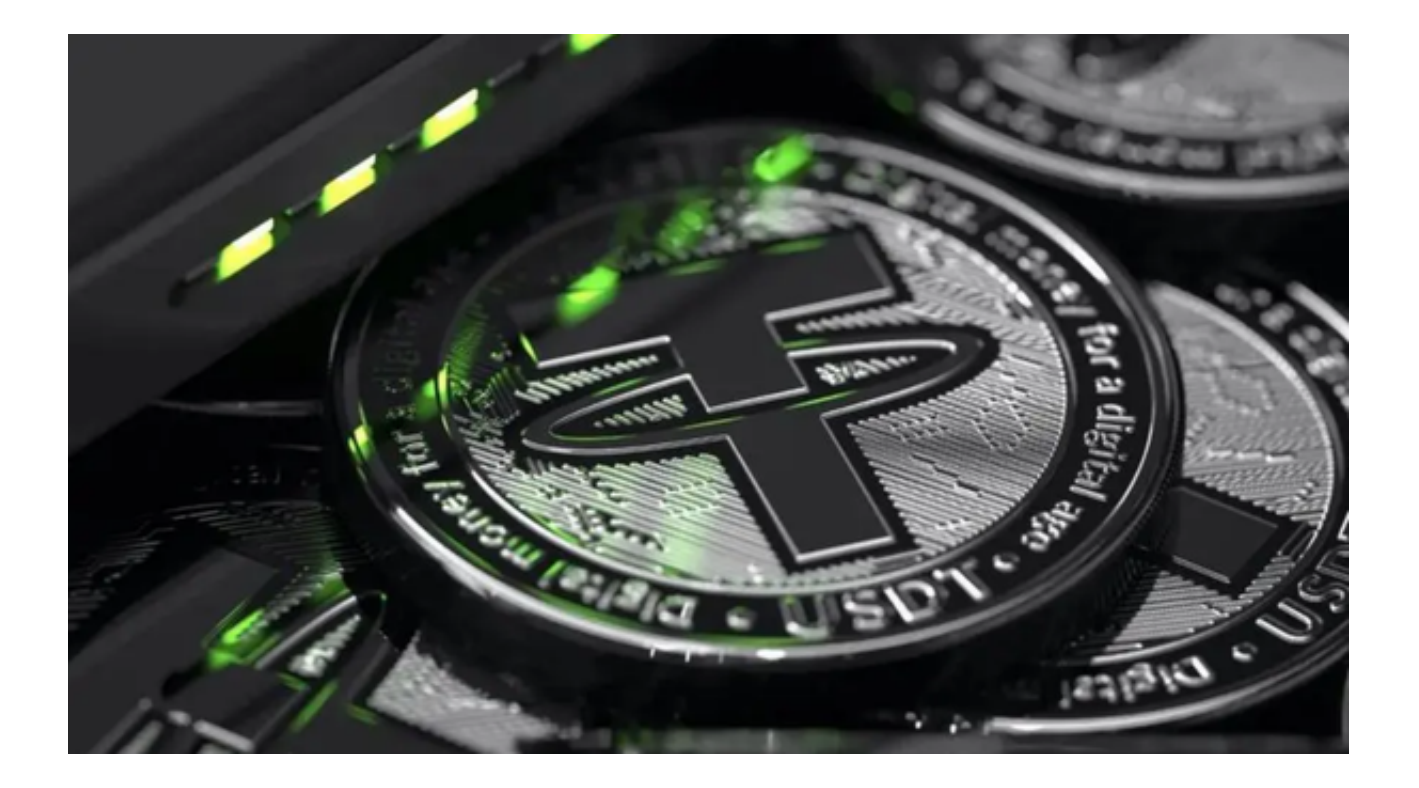

 稳定币是街机代币的加密等价物。在最简单的形式中,稳定币发行人接受一个单 位的货币以换取与该单位货币相等的区块链条目。

 因此,1美元相当于 1美元 USDC 或 1美元 USDT。 然后实体可以使用这些美元 等价物直接在区块链上购买其他加密货币或执行其他交易、贷款、转账等。

 作为创建区块链可用美元等价物的交换,稳定币发行人可以持有真实美元并收取 这些资产所赚取的任何利息。但是,发行人明确承诺将所有这些资产都持有在安全 且流动性强的资产中,以确保其储备金的价值始终等于其发行的稳定币的价值。换 句话说,稳定币发行人应该像一个简单的货币市场基金一样运作。

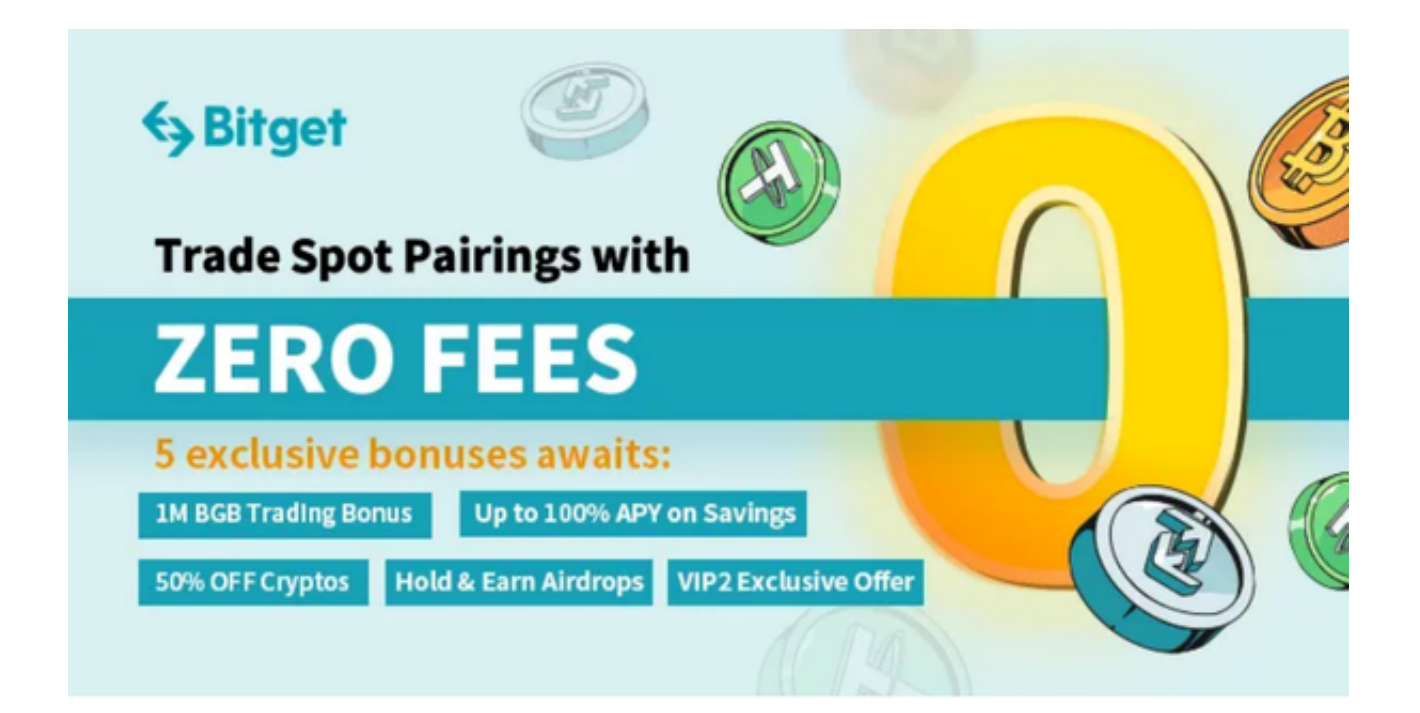

 加密货币市场上共有三种大型稳定币,总市值达 1300 亿美元。 这大约占加密货币总市值的 14%。 这三种稳定币共同构成了加密货币市场流动性的 99% 以上。

 在这些稳定币中,Tether (USDT)是规模最大的,目前市值为 650 亿美元,其次是 Circle的USDC(430 亿美元)和 BUSD(220 亿美元)。 按每日交易量计算,Tether 主导市场。

 除了 FTX 失败期间 BUSD 交易量飙升的短暂时期,Tether 的交易量通常超过其他两种稳定币数倍。换句话说,Tether 是加密货币市场中美元流动性的主要来源。

 投资者在准备投资USDT时,应该优先考虑交易所的操作是否方便。交易所的用户 界面应该易于使用和导航,并提供一些功能,如交易图表、实时市场数据等,以帮 助你做出更明智的交易决策。

 推荐投资者可以使用Bitget交易所来交易USDT,据数据显示,Bitget热度已经达 到第四名,合约成交量为第五名。当前在TokenInsight24小时合约交易流动性榜单 上,Bitget交易所已经稳固前五。

 Bitget交易所APP的用户界面设计清晰简单,易于操作。用户可以灵活选择多种语 言,包括中文、英文和韩文,方便用户在全球范围内交易。

建议投资者在手机上下载Bitget App, 打开你的手机浏览器, 输入Bitget交易所 的官方网址,在网页的顶部,你会看到一个"App下载"的选项,点击它进入下载 页面。在下载页面上,你会看到"IOS"和"Android"两个选项,选择适用于你 手机系统的版本,并点击下载按钮,系统会提示你进行下载确认,点击确定开始下 载,下载完成后,你可以在手机上找到并安装Bitget的APP,安装完成后,打开AP P并按照指示进行注册和登录。